, tushu007.com

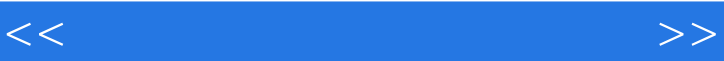

 $<<$   $>>$ 

- 13 ISBN 9787115250872
- 10 ISBN 7115250871

出版时间:2011-9

 $(2011-CD)$ 

PDF

http://www.tushu007.com

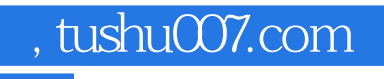

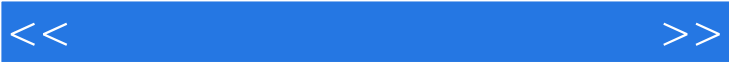

## <<大学计算机基础实验教程>>

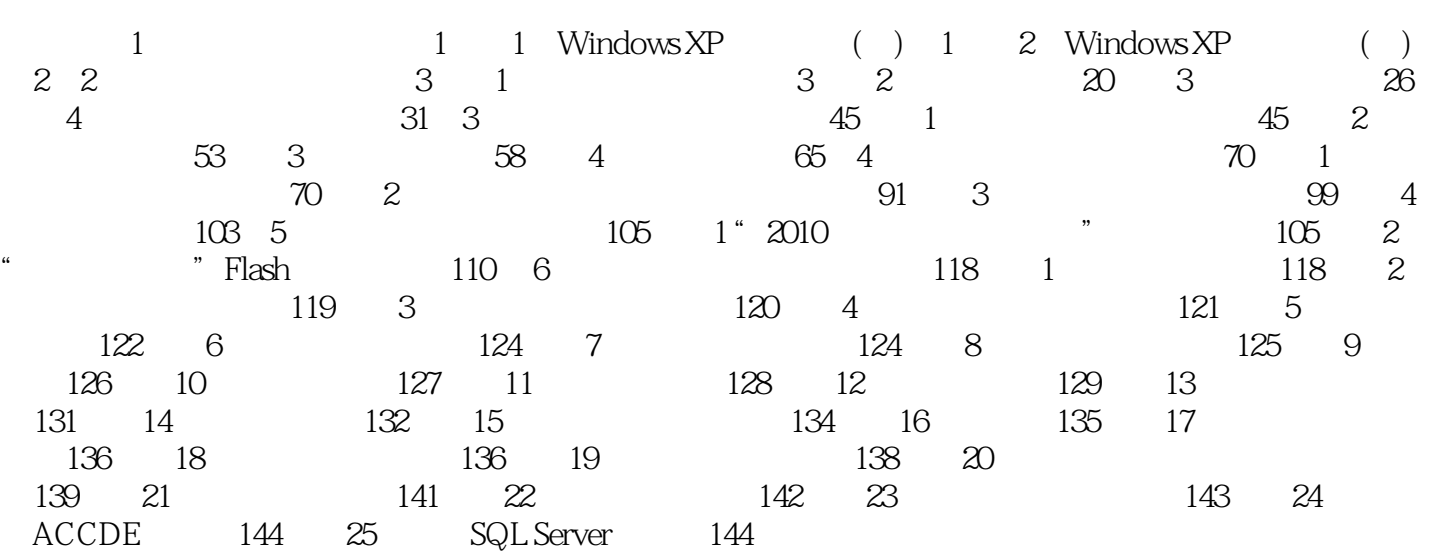

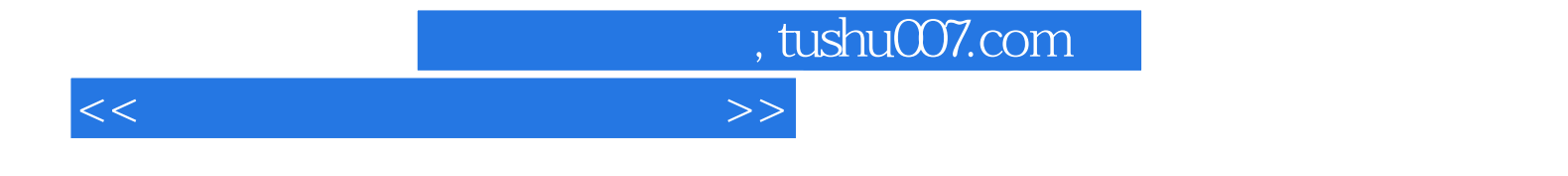

本站所提供下载的PDF图书仅提供预览和简介,请支持正版图书。

更多资源请访问:http://www.tushu007.com